# **САМАРСКИЙ ГОСУДАРСТВЕННЫЙ УНИВЕРСИТЕТ ПУТЕЙ СООБЩЕНИЯ**

# **Цифровые технологии самообразования**

# рабочая программа дисциплины (модуля)

Закреплена за кафедрой **Логистика и транспортные технологии**

Направление подготовки 38.03.01 Экономика Учет, анализ и аудит на железнодорожном транспорте

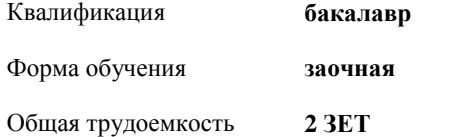

#### **Распределение часов дисциплины по курсам**

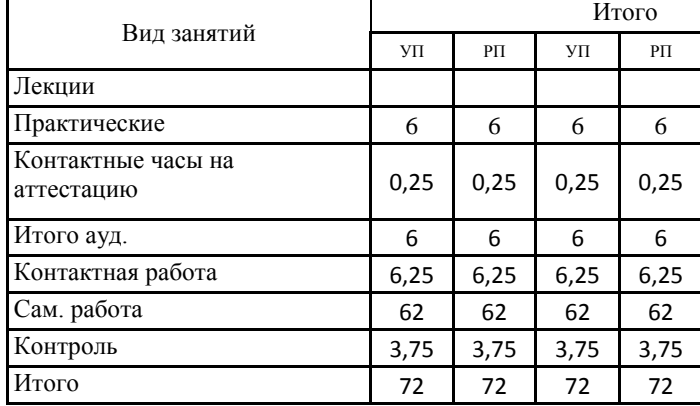

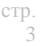

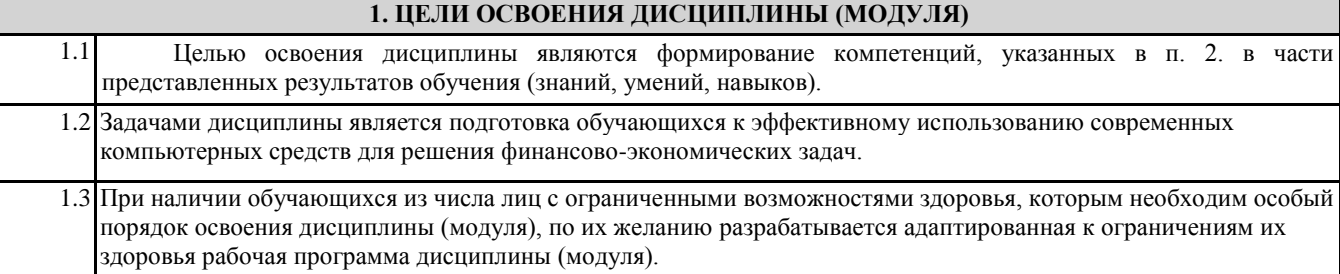

### **2. КОМПЕТЕНЦИИ ОБУЧАЮЩЕГОСЯ, ФОРМИРУЕМЫЕ В РЕЗУЛЬТАТЕ ОСВОЕНИЯ ДИСЦИПЛИНЫ (МОДУЛЯ)**

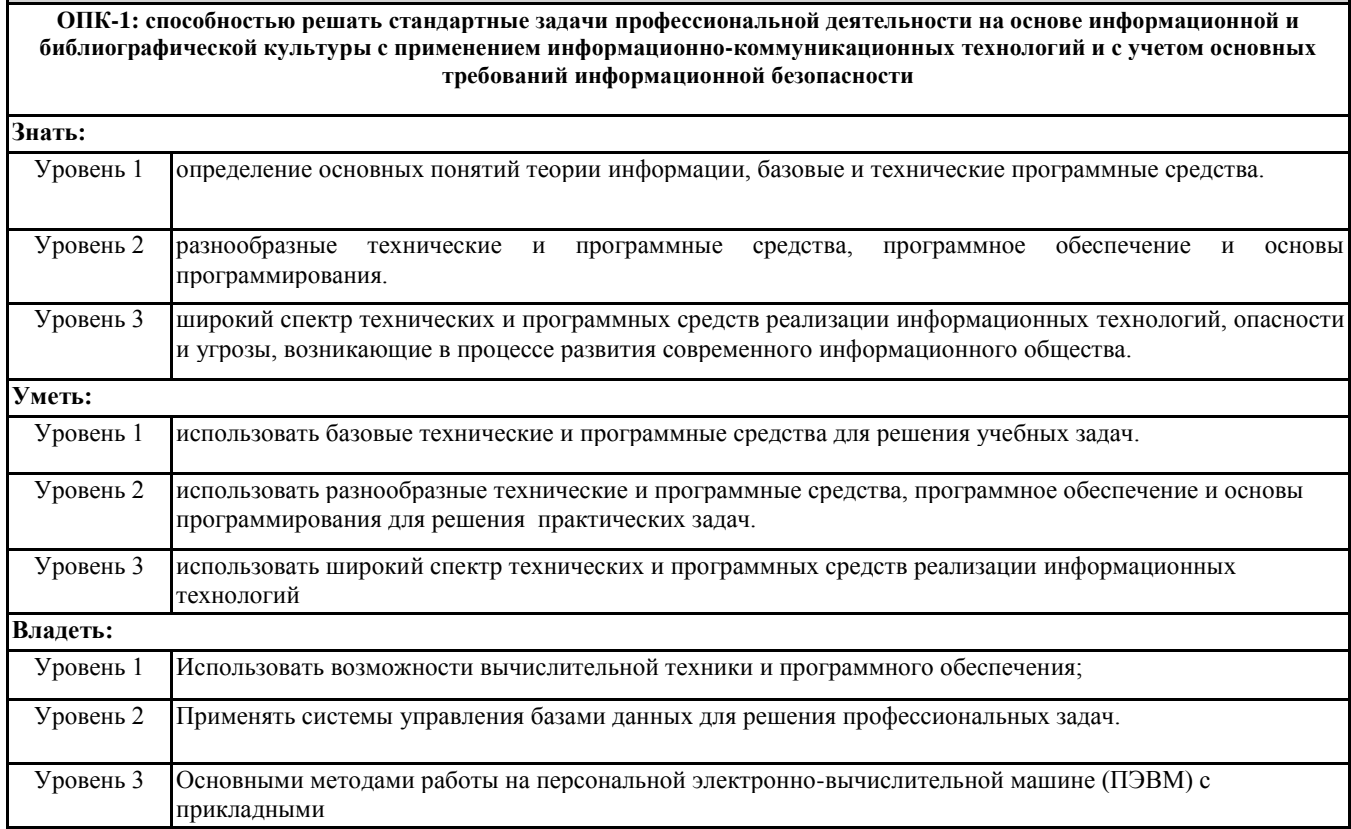

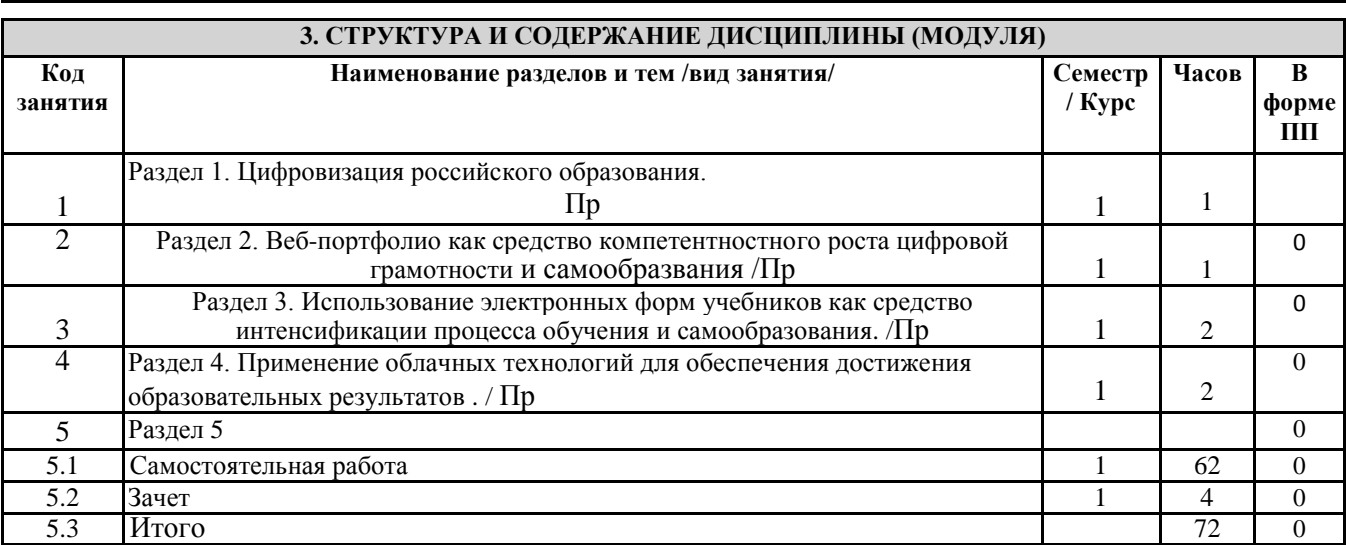

## **4. ФОНД ОЦЕНОЧНЫХ СРЕДСТВ**

## **4.1. Фонд оценочных средств по текущему контролю**

Тестирование, дискуссия

# **4.2. Фонд оценочных средств по промежуточной аттестации**

Фонд оценочных средств для проведения промежуточной аттестации обучающихся оформлен как Приложение №1 к рабочей программе дисциплины

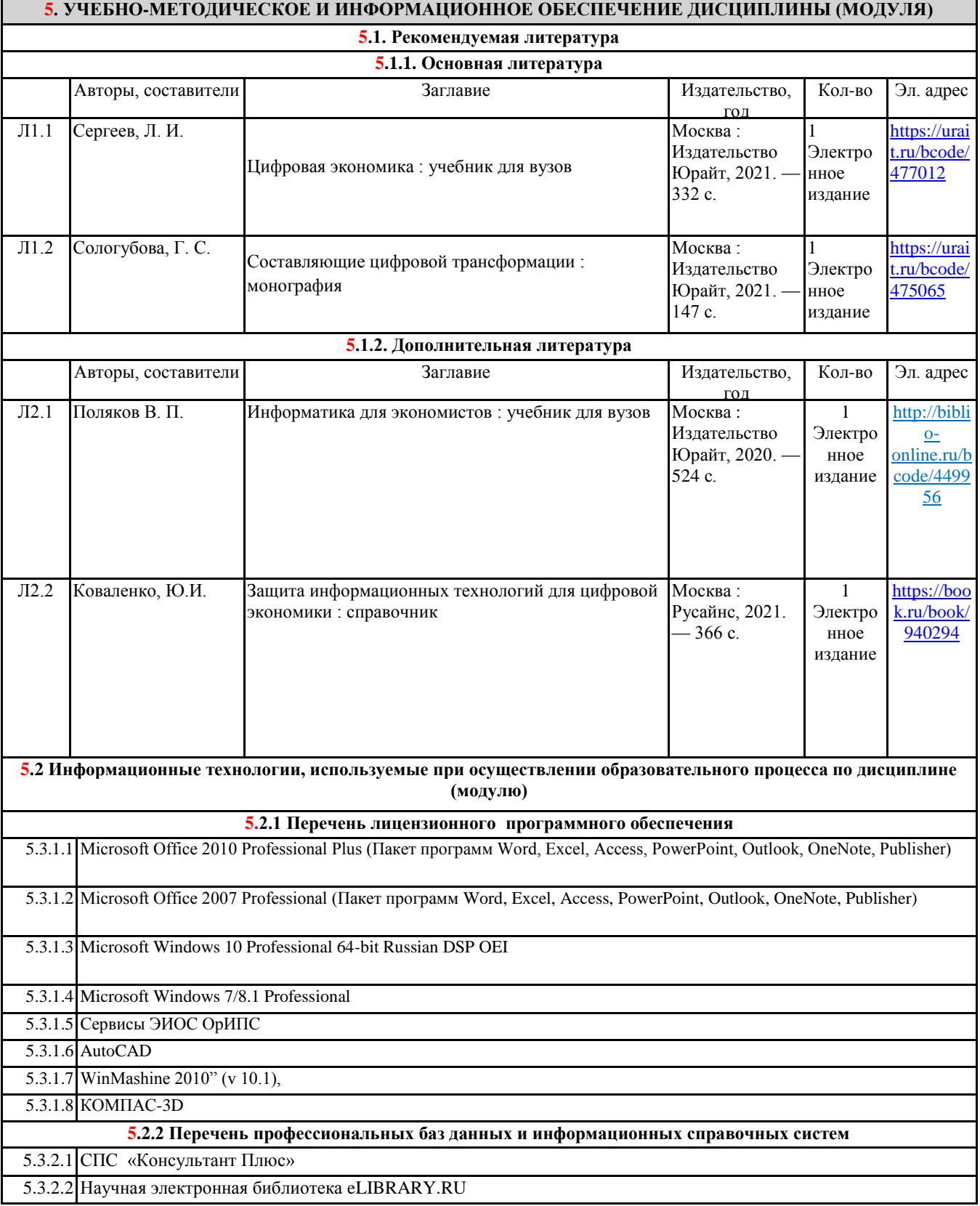

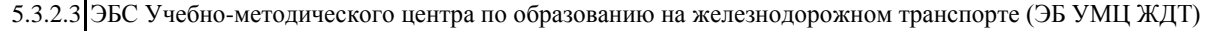

5.3.2.4 ЭБС издательства "Лань"

5.3.2.5 ЭБС BOOK.RU

5.3.2.6 ЭБС «Юрайт»

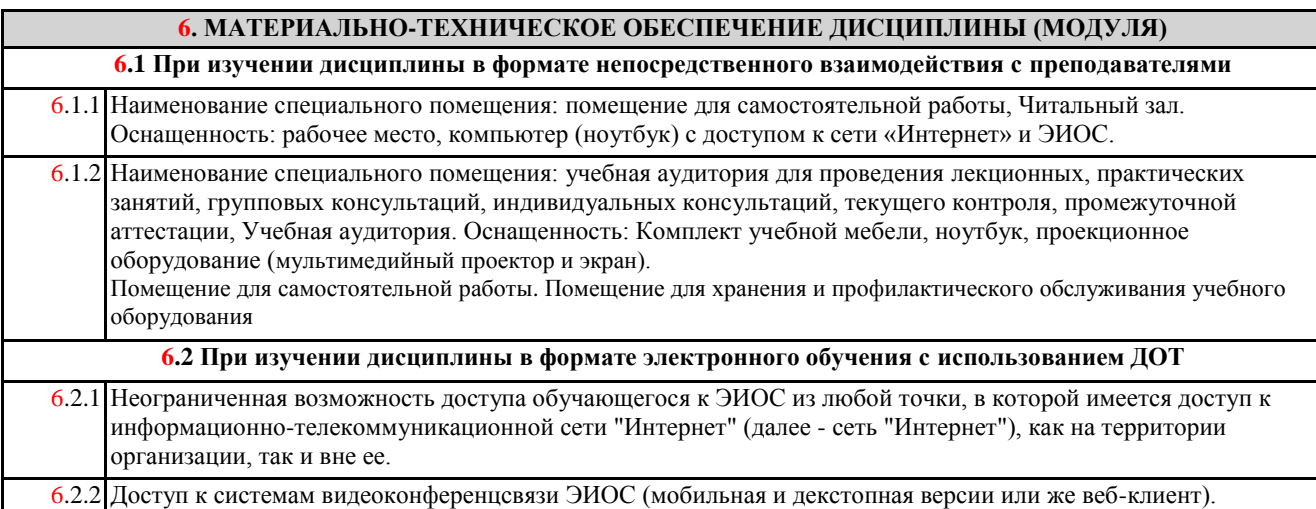